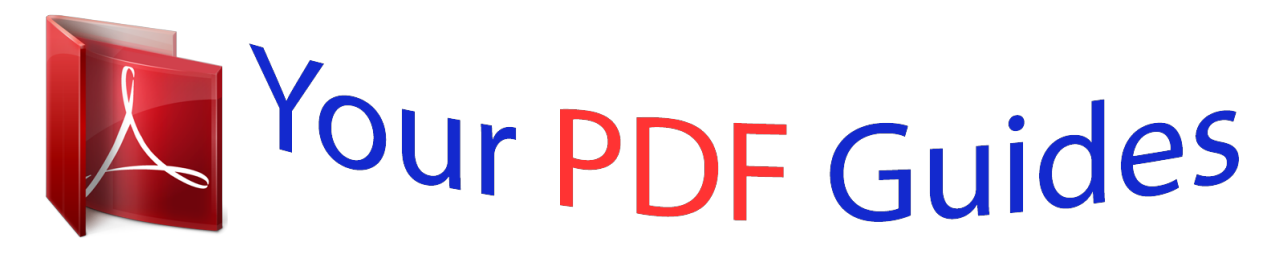

You can read the recommendations in the user guide, the technical guide or the installation guide for LINKSYS SPA2102. You'll find the answers to all your questions on the LINKSYS SPA2102 in the user manual (information, specifications, safety advice, size, accessories, etc.). Detailed instructions for use are in the User's Guide.

## **User manual LINKSYS SPA2102 User guide LINKSYS SPA2102 Operating instructions LINKSYS SPA2102 Instructions for use LINKSYS SPA2102 Instruction manual LINKSYS SPA2102** Before You Bealn Configure the Phone Adapter **LINKSYS** was base the following **Figs ilguration of the Phone Adapte** Connect the Phone Adapter MAC Clone Settings **ISTEE S** The *Router*<br>will appear.<br>Setup tab. static IP **Phone Adapter with Router VolP**

[You're reading an excerpt. Click here to read official LINKSYS](http://yourpdfguides.com/dref/2275063) [SPA2102 user guide](http://yourpdfguides.com/dref/2275063) <http://yourpdfguides.com/dref/2275063>

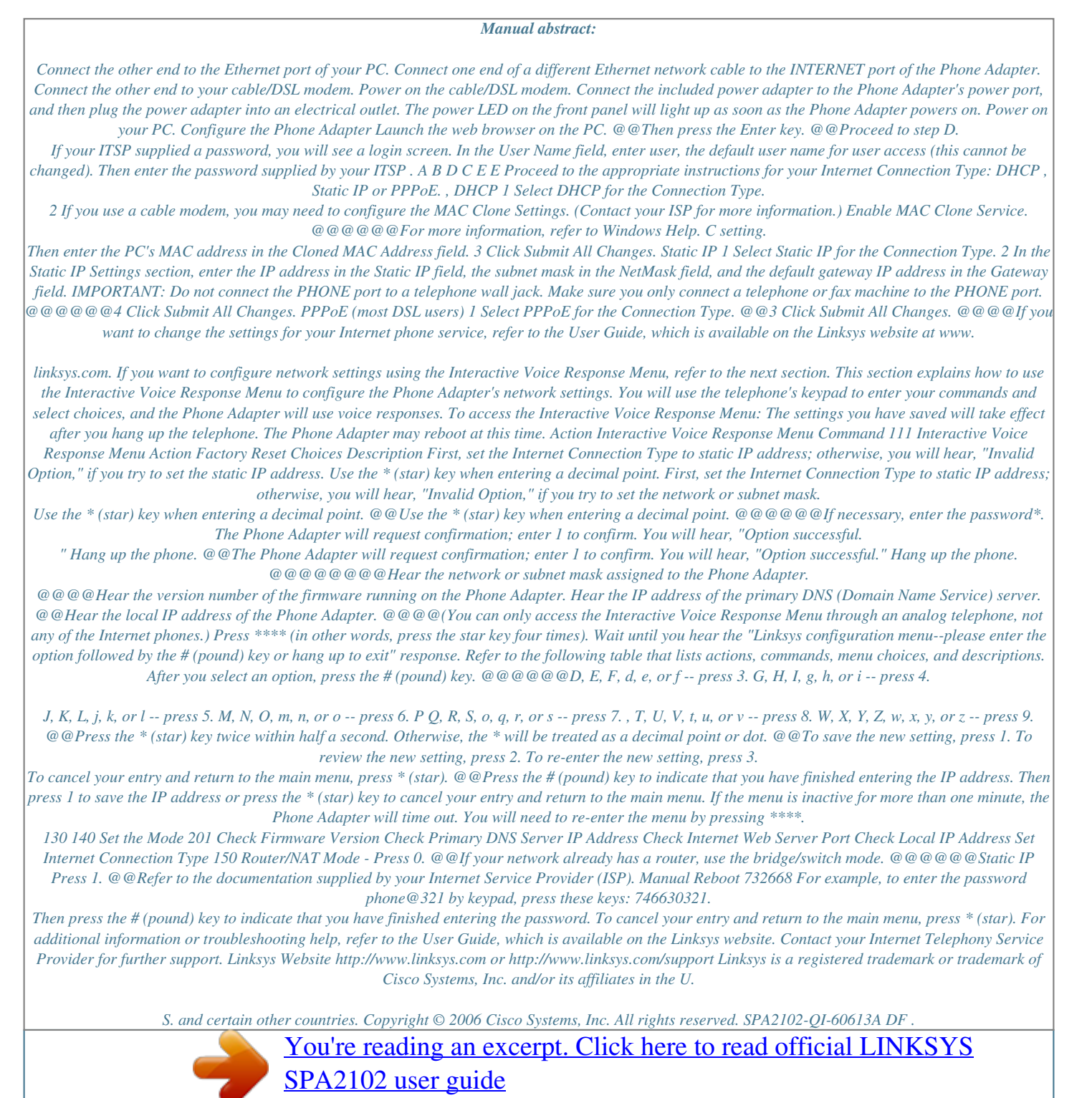

<http://yourpdfguides.com/dref/2275063>